# Messagerie

Groupe ERUN 73 – Juillet 2023

# Pourquoi ? Télécharger et installer Thunderbird

#### <https://www.thunderbird.net/fr/>

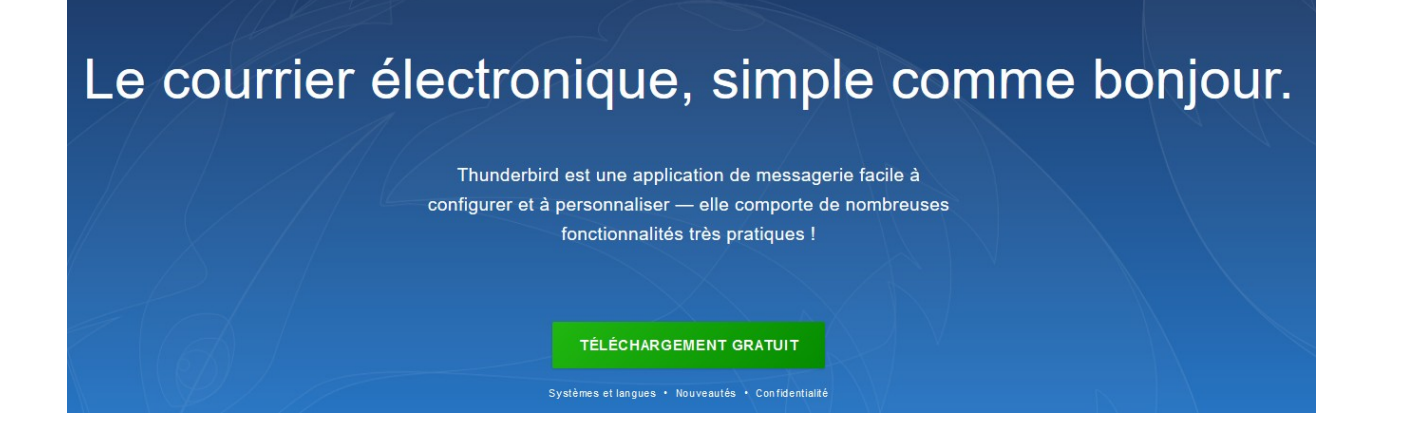

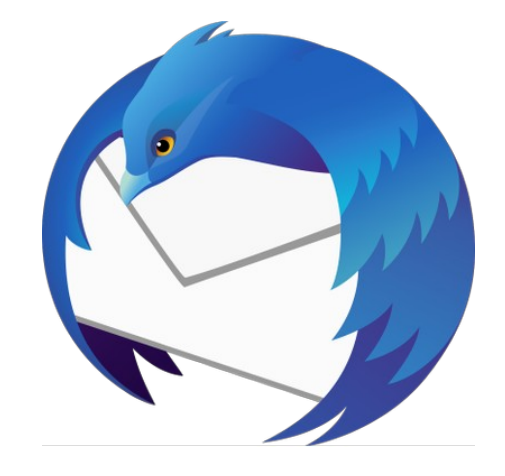

Une documentation complète disponible dans le PIA

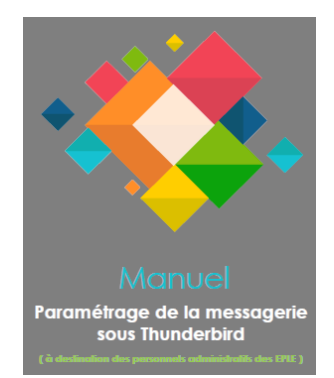

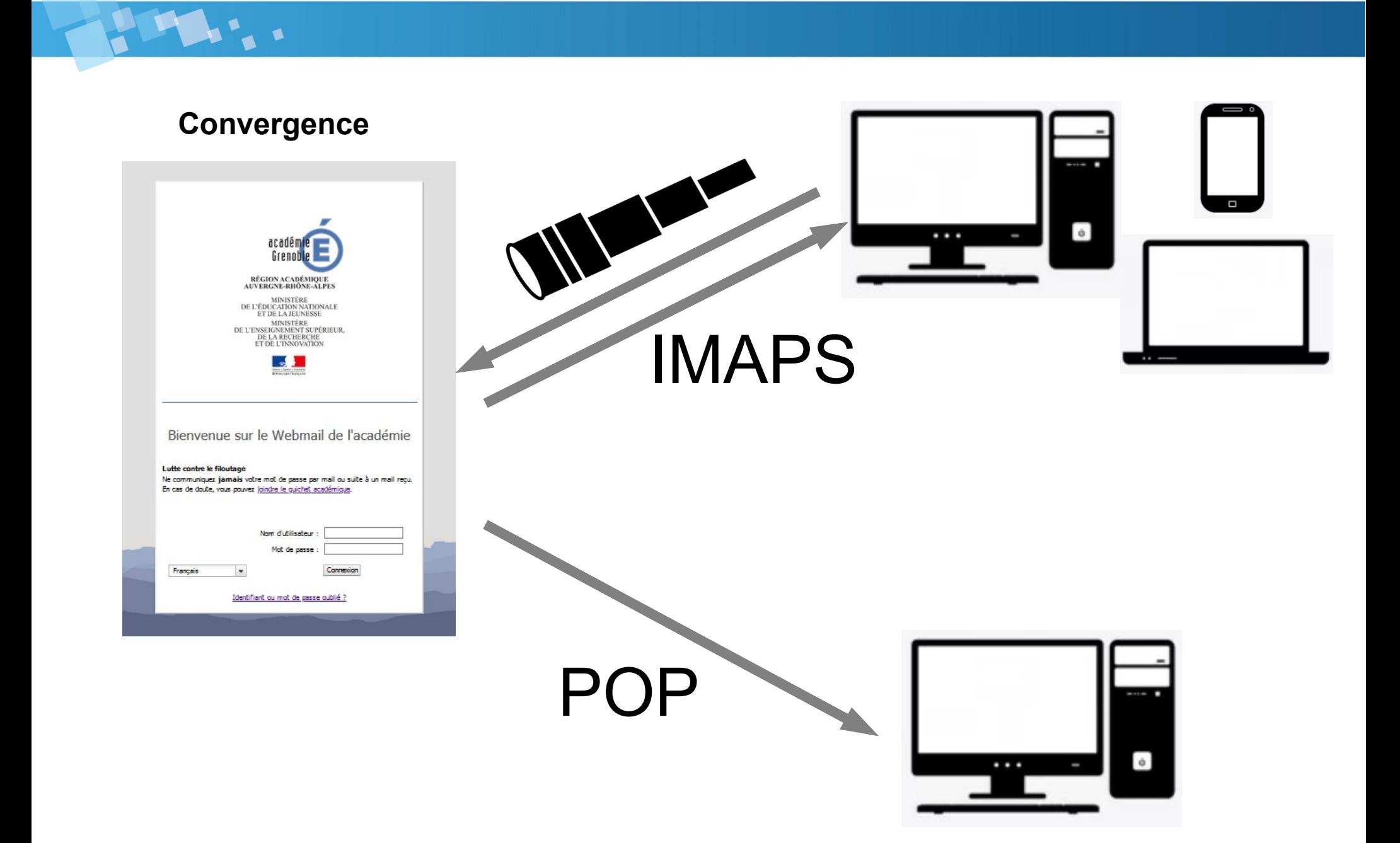

# Paramètres d'un compte de messagerie

#### **Serveur IMAPS :**

imaps.ac-grenoble.fr / port 993

Sécurité de connexion : SSL / TLS

Méthode d'authentification : mot de passe normal

#### **Serveur SMTPS :**

smtps.ac-grenoble.fr / port 465

Sécurité de connexion : SSL / TLS

Méthode d'authentification : mot de passe normal

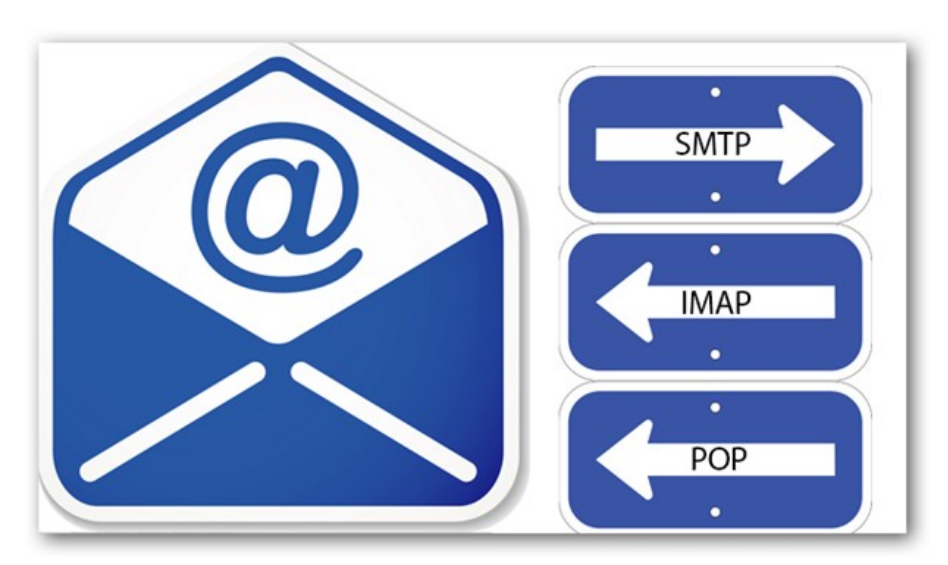

## Perso ou direction ?

**TANK** 

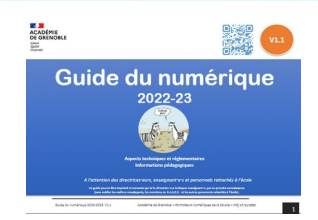

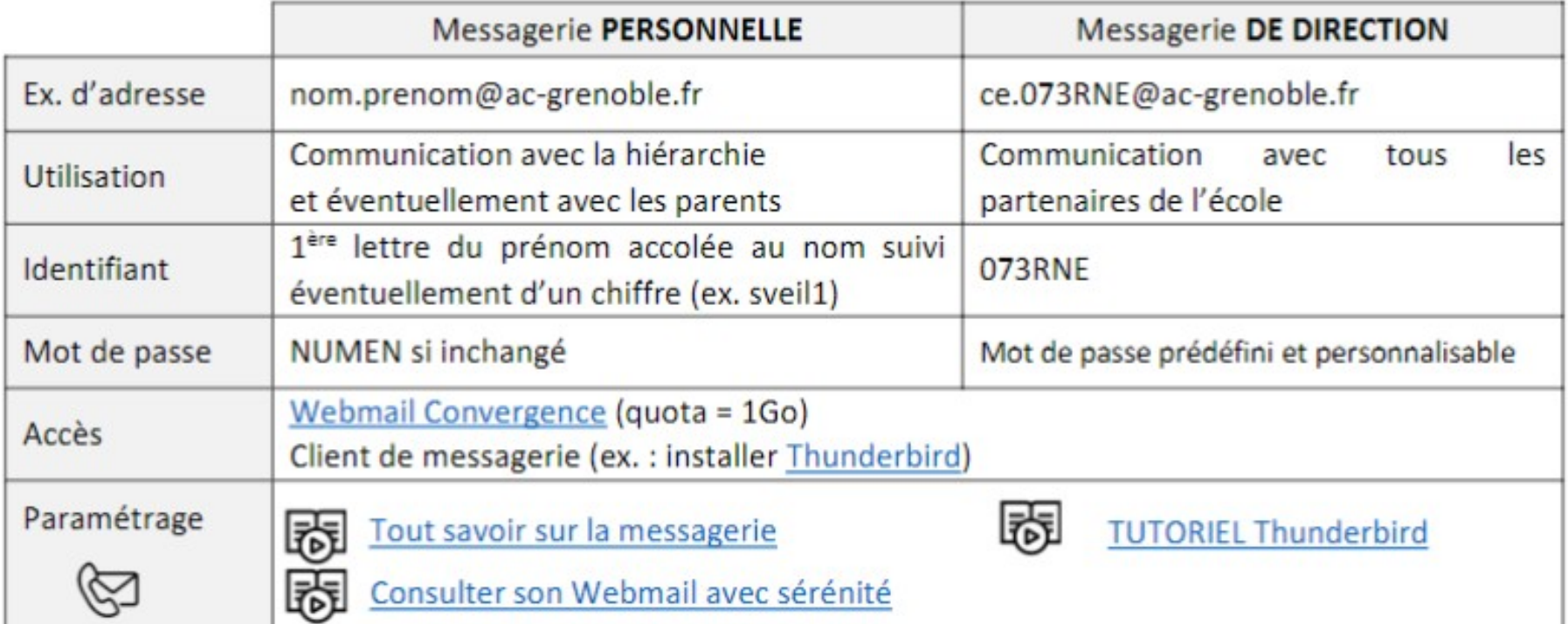

Les clés OTP sont un moyen de disposer d'une authentification forte pour accéder à des ressources particulières.

Elles sont nécessaires aux directeurs d'école pour accéder depuis internet à toutes leurs applications qui nécessitent une authentification plus sécurisée.

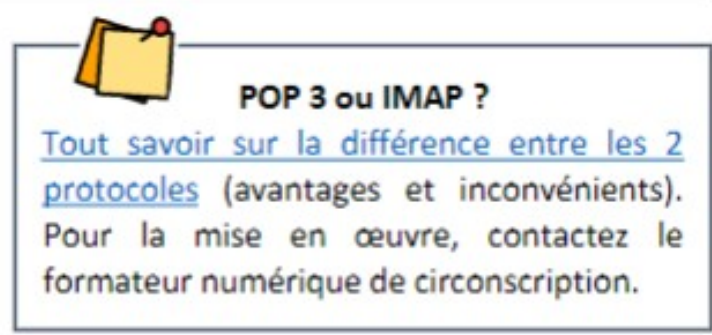

## L'environnement de thunderbird

1. des onglets (pour passer facilement d'un message à l'autre)

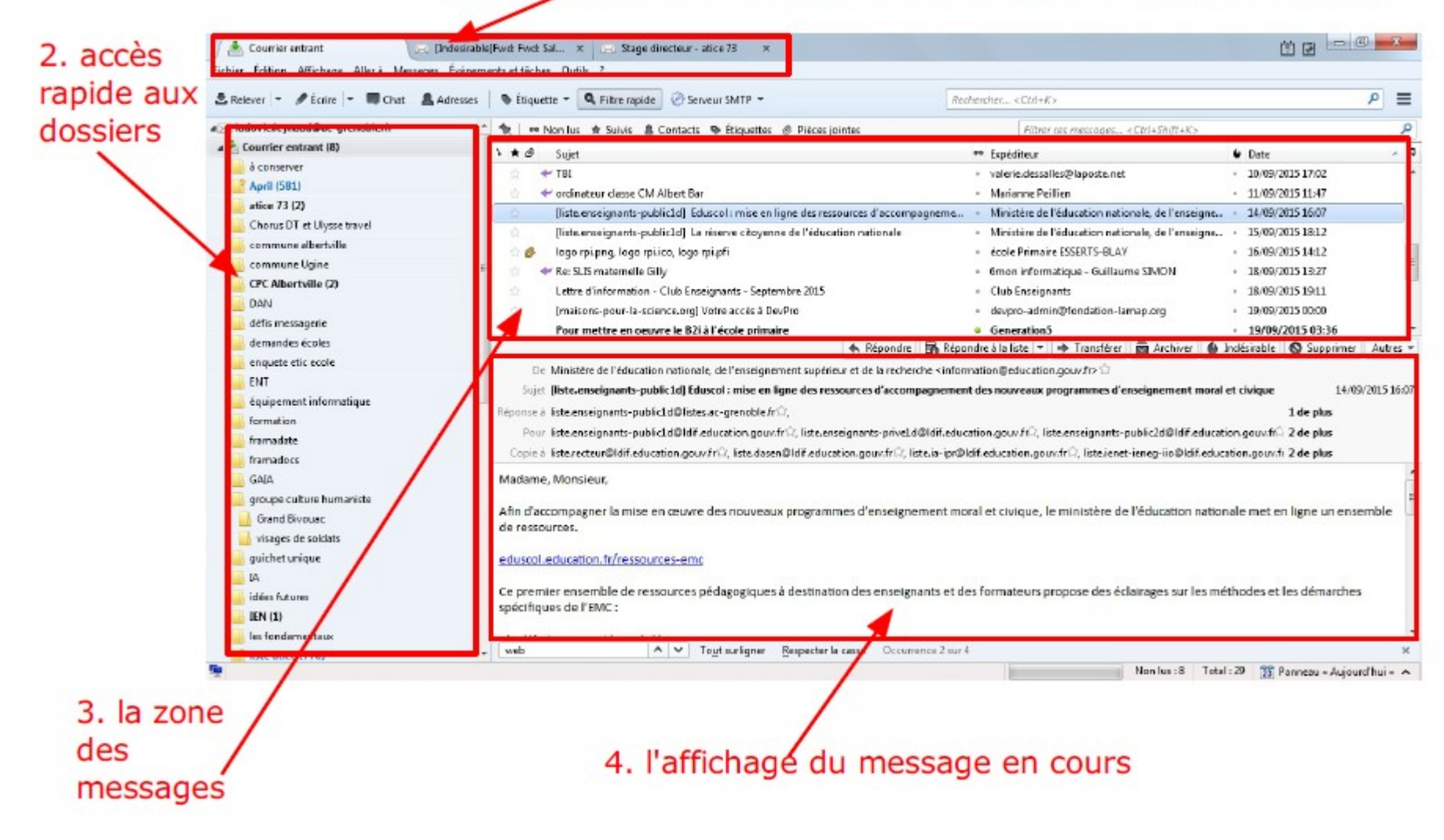

### Des boutons utiles

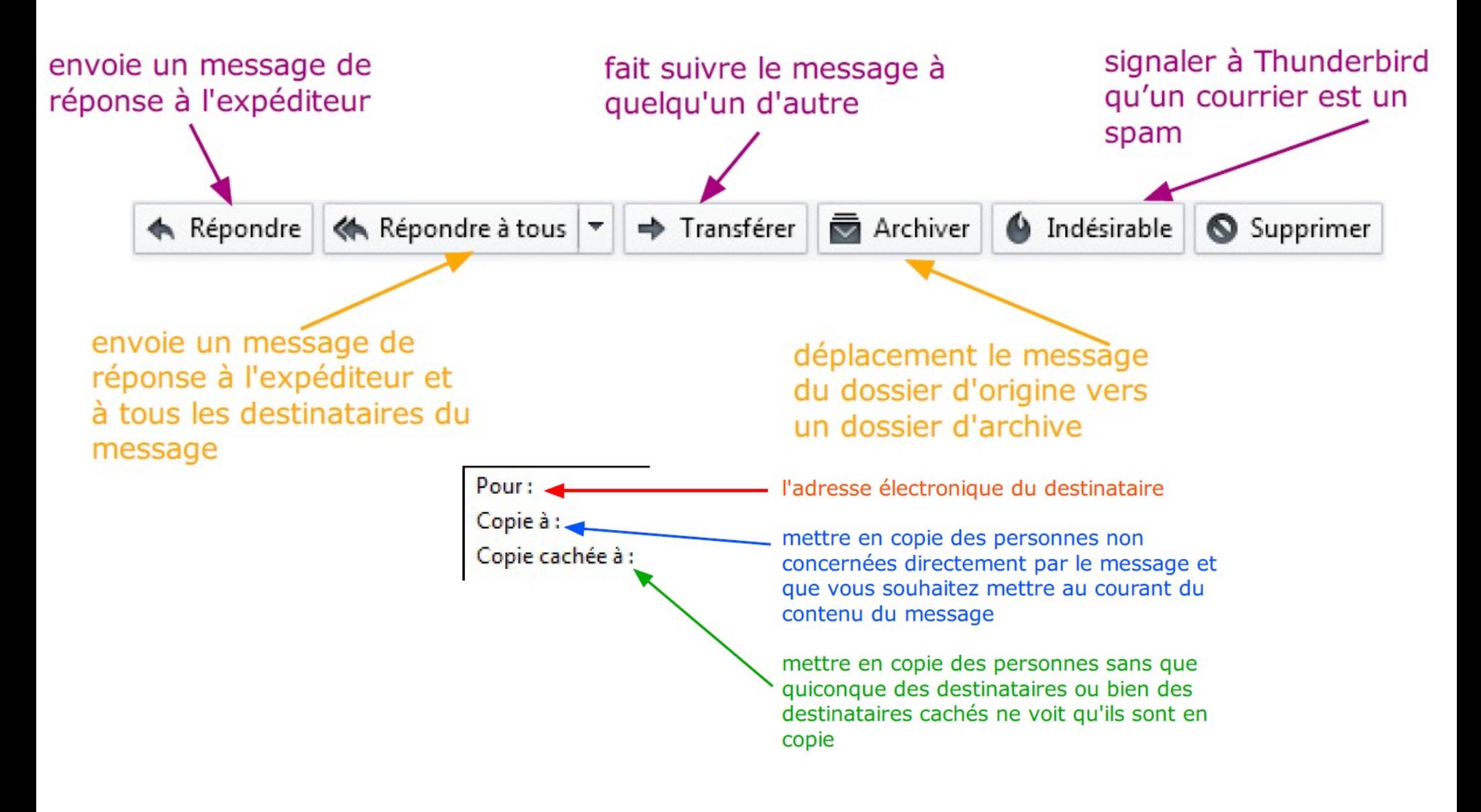

#### D'autres boutons utiles

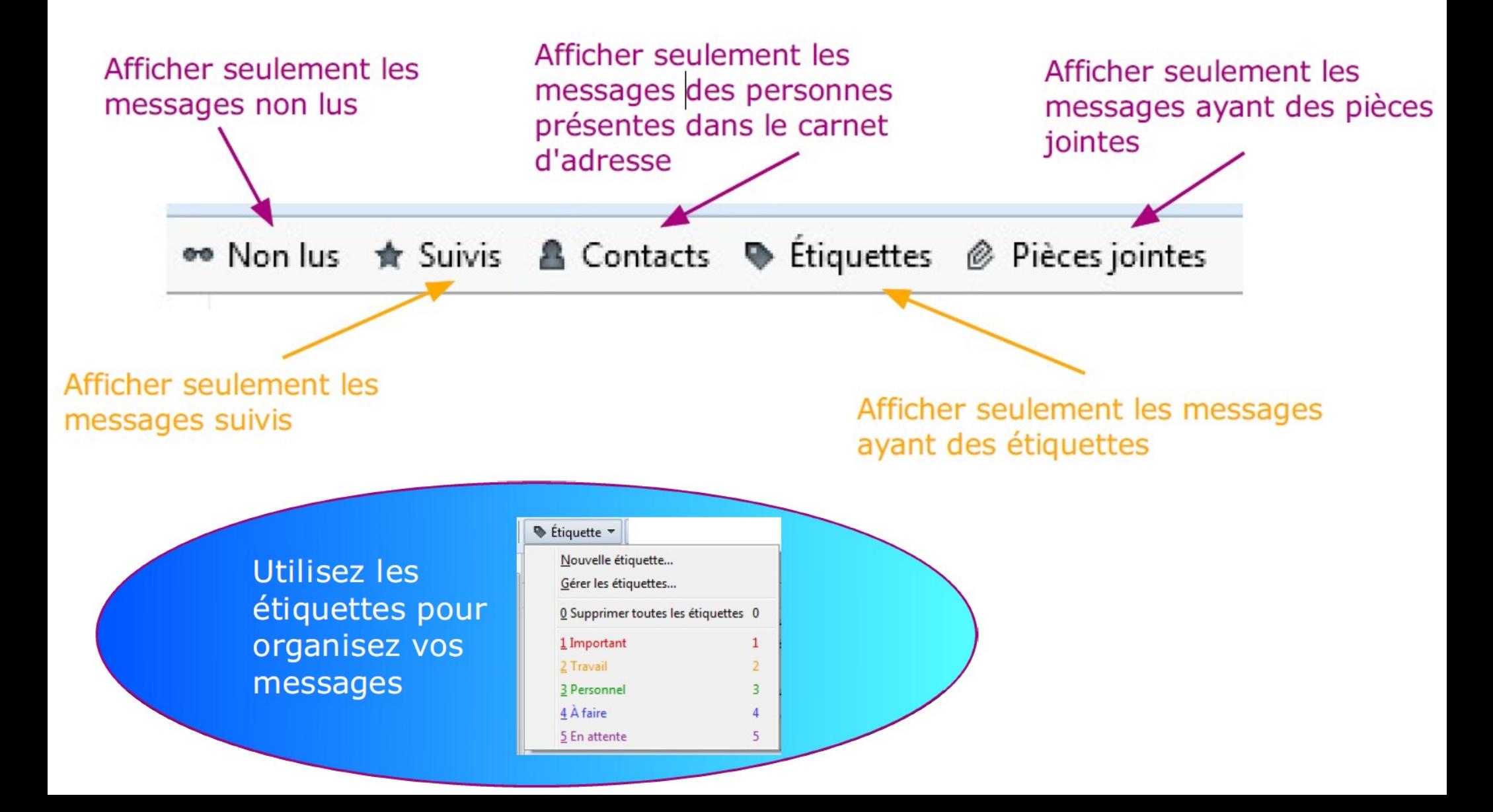

- Dossiers locaux
- Carnet d'adresses et listes + F9
- Tri des messages (taille, pièces jointe, destinataires, date, étiquettes)
- Recherche par filtre rapide ou global (non sensible à la casse
- Sauvegarde C:\Utilisateurs\tonnom\AppData\Roaming\Thunderbird
- Hameçonnage et spam (indésirables, adapatatif)

## **Quizzzzz**

- 1. Comment s'appelle l'option qui permet de colorer mes messages ?
- 2. A quoi servent les filtres?
- 3. Pourquoi trier mes messages par taille?
- 4. A quoi sert l'option listes de discussion ?
- 5. Quelle est la taille maximale d'un mail ?
- 6. Quelle touche fait apparaître/disparaître les contacts quand j'écris un message ?
- 7. Quel est le symbole qui m'indique qu'un fichier est joint à un message ?